Lecture 4 Ott • Tue Night in campus Lecture 4 04 · We Wish' in Compus<br>• Finish Sorting + Medians (Ungil + Mitigh) 7:30pm

• 20th online

• UG / Align tutorial Auinedth T④ +

 $N_{\text{HW}} \leftarrow \frac{1}{\text{Uaxuu}}$  midday

 $Hw4,56VrT0t$ <br>Fri 6pm Teau,

PARTITION (WON-rec)  $\bigcirc Q\zeta\left(A\right.\left[\zeta_{1}e\right]\right)$  $\leq$   $\sqrt{2V}$  unprocessed  $P = Parhdon(ASE(e))$ 28713564 Pearra ges A [Ev V 7V  $218713561$  $QS (A[k]^{2}-1)$  $\leq V \leq V$  (empty) anpross  $LS[KAPH2]$ 2871356  $T(n) = T(p) + T(n-p-1) + n$  $2870356$ Lest case  $T(n)=\overline{1}(\frac{n}{2})+n$  $\sqrt{H(nlogn)}\sqrt{(n)}=T(p)+T(n+p+1)+n\sqrt{2\sqrt{1-\frac{3}{2}}\sqrt{8}}\sqrt{5}\sqrt{6}}$  $\frac{1}{\sqrt{2}}\log n \leq p \leq n - n \log n$ bothbang work It  $\frac{1}{\sqrt{2\pi}}$  $\begin{array}{|c|c|c|c|c|}\hline 2 & 38 & 76\\ \hline \end{array}$ worst cose p=extreme 0 or a-1  $\begin{picture}(180,10) \put(0,0){\line(1,0){10}} \put(15,0){\line(1,0){10}} \put(15,0){\line(1,0){10}} \put(15,0){\line(1,0){10}} \put(15,0){\line(1,0){10}} \put(15,0){\line(1,0){10}} \put(15,0){\line(1,0){10}} \put(15,0){\line(1,0){10}} \put(15,0){\line(1,0){10}} \put(15,0){\line(1,0){10}} \put(15,0){\line(1,0){10}} \put(15,0){\line($  $T(n) = T(n+1) + n \Theta(n^2)$ 

| These $cos\theta$ is $0$ for $(p = part)u_0$ ? | Subflow = $\frac{1}{n}$ |   |
|------------------------------------------------|-------------------------|---|
| Ques $cos\theta$                               | Split to $n-1$          | 0 |
| Ques $sin\theta$                               | 1                       | 0 |
| Ques $sin\theta$                               | 1                       | 0 |
| Qres $sin\theta$                               | 1                       | 0 |
| Qres $sin\theta$                               | 1                       | 0 |
| Qres $sin\theta$                               | 1                       |   |
| Qres $sin\theta$                               | 1                       |   |
| Qres $cos\theta$                               | 1                       |   |
| Qres $cos\theta$                               | 1                       |   |
| Qres $cos\theta$                               | 1                       |   |
| Qres $cos\theta$                               | 1                       |   |
| Qres $cos\theta$                               | 1                       |   |

$$
\tau(n) = \frac{2}{n} \left( \sum_{k=1}^{n} T(k) \right) + n \left( \frac{nT(n) - 2(\sum_{k=1}^{n} T(k)) + n^2}{\sum_{k=1}^{n} T(k) + n^2} \right)
$$
\n
$$
n \to n \to \sqrt{\pi n} \quad \text{for } \text{kles-coping} \quad \text{for } n \to \infty
$$
\n
$$
T(n-1) = \frac{2}{n-1} \left( \sum_{k=1}^{n-2} T(k) \right) \cdot \left( \frac{(n-1)T(n+1)}{2} \left( \frac{n^2}{2} \right) + (n-1)^2 \right)
$$
\n
$$
T(n-1) = \frac{2}{n} \left( \sum_{k=1}^{n} T(k) \right) \cdot \left( \frac{(n-1)T(n+1)}{2} \left( \frac{n^2}{2} \right) + (n-1)^2 \right)
$$
\n
$$
T(n) = \frac{2}{n} \left( \frac{n^2}{2} \right) + n^2 - (n-1)^2 \right)
$$
\n
$$
n \to n \to \infty
$$
\n
$$
n \to \infty
$$
\n
$$
n \to \infty
$$
\n
$$
n \to \infty
$$
\n
$$
n \to \infty
$$
\n
$$
n \to \infty
$$
\n
$$
n \to \infty
$$
\n
$$
n \to \infty
$$
\n
$$
n \to \infty
$$
\n
$$
n \to \infty
$$
\n
$$
n \to \infty
$$
\n
$$
n \to \infty
$$
\n
$$
n \to \infty
$$
\n
$$
n \to \infty
$$
\n
$$
n \to \infty
$$
\n
$$
n \to \infty
$$
\n
$$
n \to \infty
$$
\n
$$
n \to \infty
$$
\n
$$
n \to \infty
$$
\n
$$
n \to \infty
$$
\n
$$
n \to \infty
$$
\n
$$
n \to \infty
$$
\n
$$
n \to \infty
$$
\n
$$
n \to \infty
$$
\n
$$
n \to \infty
$$

 $\frac{\Gamma(n)}{N+1} = \frac{\Gamma(n-1)}{N} + \frac{2n+1}{N(n+1)}$  $\text{Hea}^{(n)} \leftarrow \frac{R(n+1)}{2} + \frac{2}{n+1} \left( \begin{array}{cc} \text{# smaller } n \leq 0 \\ \text{because } \text{ } l \leq 1 \end{array} \right)$  $2\left(\sqrt{2(n-3)}+\frac{2}{N}\right)+\frac{2}{n}+\frac{2}{n+1}$  $C R(n-1) + 2[\frac{1}{n+1} + \frac{1}{n} + \frac{1}{n+1}]$ Perenal  $Qashk \sim n \leq R(0) + 2\left(\frac{1}{n+1} + \frac{1}{n} - \frac{1}{2}\right)$ Harmonic = O(logn)

 $R(n) = \frac{\tau(n)}{n+1} = \Theta(\log n) = \pi(n) = (n+1)\Theta(\log n)$  $LP_{0}(Hw) : \begin{matrix} \sqrt{2} & \sqrt{2} & \sqrt{2} \\ \sqrt{2} & \sqrt{2} & \sqrt{2} \\ \sqrt{2} & \sqrt{2} & \sqrt{2} \end{matrix} = \Theta(nlog_1 n)$ 

OS-like Median Stats: Fud item in array at rank K. (no sorting) =) Find min  $K=1$ => Find max  $k=n$  $K-M_2$  =) Find meditan (rank middle) Mink Fruction 1  $x = 1 - \frac{1}{2}$  $\mu$  $2n/$ K=3 : want the third-elem from the min K=n.2: want the third telem from the tip Solution (naire): sort (A)<br>output Ale]

Quidc Select/Median Stat (A[b,c], rank k)  
\n
$$
= \sqrt{\frac{2V}{N}} \sqrt{\frac{1}{2V}}
$$
\n
$$
= \sqrt{\frac{2V}{N}} \sqrt{\frac{1}{2V}}
$$
\n
$$
= \sqrt{\frac{2V}{N}} \sqrt{\frac{2V}{N}} \sqrt{\frac{2V}{N}} \sqrt{\frac{2V}{N}}}
$$
\n
$$
= \sqrt{\frac{2V}{N}} \sqrt{\frac{2V}{N}} \sqrt{\frac{2V}{N}} \sqrt{\frac{2V}{N}} \sqrt{\frac{2V}{N}} \sqrt{\frac{2V}{N}} \sqrt{\frac{2V}{N}} \sqrt{\frac{2V}{N}}}
$$
\n
$$
= \sqrt{\frac{2V}{N}} \sqrt{\frac{2V}{N}} \sqrt{\frac{2V}{N}} \sqrt{\frac{2V}{N}} \sqrt{\frac{2V}{N}} \sqrt{\frac{2V}{N}} \sqrt{\frac{2V}{N}}}
$$
\n
$$
= \sqrt{\frac{2V}{N}} \sqrt{\frac{2V}{N}} \sqrt{\frac{2V}{N}} \sqrt{\frac{2V}{N}}
$$
\n
$$
= \sqrt{\frac{2V}{N}} \sqrt{\frac{2V}{N}} \sqrt{\frac{2V}{N}}
$$
\n
$$
= \sqrt{\frac{2V}{N}} \sqrt{\frac{2V}{N}} \sqrt{\frac{2V}{N}}
$$
\n
$$
= \sqrt{\frac{2V}{N}} \sqrt{\frac{2V}{N}} \sqrt{\frac{2V}{N}}
$$
\n
$$
= \sqrt{\frac{2V}{N}} \sqrt{\frac{2V}{N}} \sqrt{\frac{2V}{N}}
$$
\n
$$
= \sqrt{\frac{2V}{N}} \sqrt{\frac{2V}{N}} \sqrt{\frac{2V}{N}}
$$
\n
$$
= \sqrt{\frac{2V}{N}} \sqrt{\frac{2V}{N}} \sqrt{\frac{2V}{N}}
$$
\n
$$
= \sqrt{\frac{2V}{N}} \sqrt{\frac{2V}{N}} \sqrt{\frac{2V}{N}}
$$
\n
$$
= \sqrt{\frac{2V}{N}} \sqrt{\frac{2V}{N}} \sqrt{\frac{2V}{N}}
$$
\n
$$
= \sqrt{\frac{2V}{N}} \sqrt{\frac{2V}{N}}
$$
\n
$$
= \sqrt{\frac{2V}{N}} \sqrt{\frac{2V}{N}}
$$
\n
$$
= \sqrt{\frac{2V}{N}} \sqrt{\frac{2V}{N}}
$$
\n

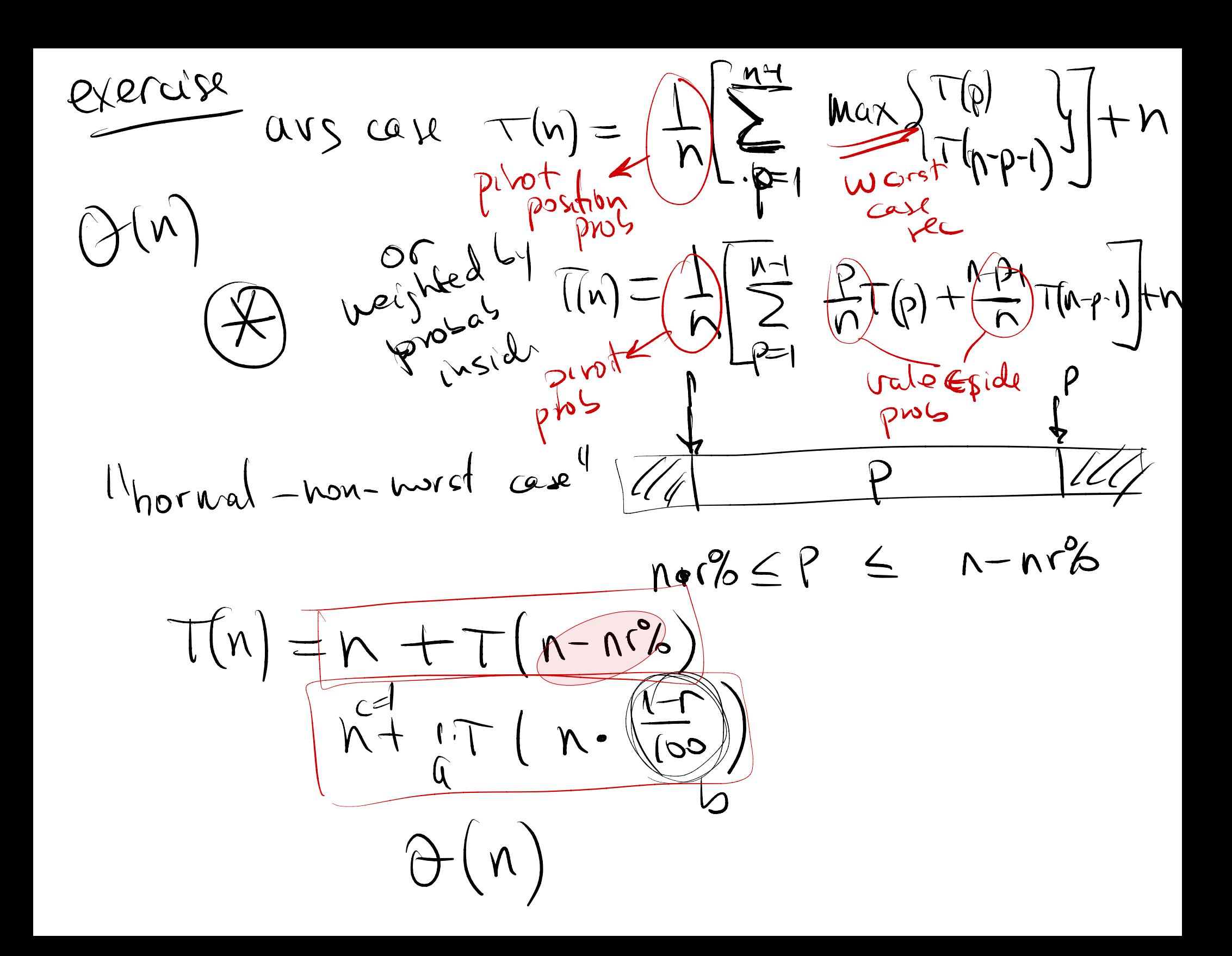

Hoorcheal Interest only : eluminate the  $\overline{f(n)} = \frac{1}{2} \frac{f(n)}{g(n)} + \frac{1}{2} \frac{f(n)}{g(n)} g(n)g s + \frac{1}{2} \frac{f(n)}{g(n)} g(n)g s$ Max-sider  $|343 + 41$  $L_{6}C$ 1801 Selem in each group for  $rac{4n}{2}$   $\uparrow$ Meilleur of modian-of-pour  $\mathcal{D}$  $Gy$  $62$ Suide Hadd some cost Min 2 )  $\begin{picture}(160,170) \put(0,0){\line(1,0){10}} \put(10,0){\line(1,0){10}} \put(10,0){\line(1,0){10}} \put(10,0){\line(1,0){10}} \put(10,0){\line(1,0){10}} \put(10,0){\line(1,0){10}} \put(10,0){\line(1,0){10}} \put(10,0){\line(1,0){10}} \put(10,0){\line(1,0){10}} \put(10,0){\line(1,0){10}} \put(10,0){\line(1,0){10}} \put(10,0){\line$  $sw^N$ Depter  $\begin{matrix} \begin{matrix} \end{matrix} \end{matrix}$ **O.** TO  $\frac{1}{2}$  $\ddot{\bm{\epsilon}}$  $\frac{1}{2}$  $\begin{pmatrix} 9 \\ 0 \end{pmatrix}$ x midde  $\langle \rangle$  $\bullet$  $G_{\text{max}}$  $542$  $G_{\nu}$ (4) center = plast value  $C$  center  $\leq \frac{v_1}{h} \times 3$  elemper group  $\sqrt{2}$ 3 elen Démops Left groups night gracatees raller

 $counting \rightarrow \sigma(n)$  $bracket = \Theta(\kappa)$ n values Output printing budees (X bonnett) For ever Incle<br>for # conts inhechet  $\Theta(n+k)$ n large K=small<br>population age (years) Ideal case: Sual n largek Morst case lo employers Salories<br>Reasonalle K=O(in) =>O(in) Me 30k - M  $|law_{1e}| = 970,$  000

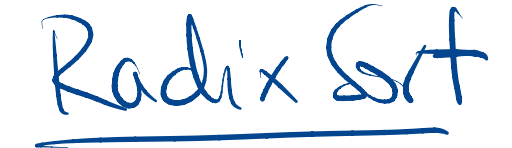

355 <sup>839</sup> sorted ? Yes

Radix Sort country sort for count sort<br>last dist with widdle dyt Countsort  $\frac{15}{420}$  (stable dyt first digit<br>  $\frac{15}{120}$  (stable) (stable)<br>  $\frac{120}{329}$  $329$   $720$   $329$   $329$ 457 355 329 355  $\frac{3x}{x}$ <br>  $\frac{6x}{x}$ <br>  $\frac{6$ 657 <sup>436</sup> <sup>36</sup> <sup>436</sup>  $839$  457 839 457 436 657 657 720 329 457 720 657 839 Kaupe [Org] 11/2/2 Gyarde  $O(N+10) \times 4$ desits (Range 1: max)

 $b = \#b$  in Subory  $b = \frac{1}{2}$  by task Usits representation rests retains religion piek digits/base #bits per digit =  $ex \frac{(23)36000^{13}-8}{62400000}$   $6ax = \frac{13}{24} = 16$  $\sqrt{2\pi}$   $\Rightarrow$   $\sqrt{2\pi}$  32  $\#d\iota_{\lambda}f_{s}=\frac{b}{r}$  Range (052°-1)  $|R_{avg}e|=2^{r}$ Country Set # digits 6=? Dadix Sort  $RT$  :  $maxw=2^{b}$  $\Gamma \simeq log n \implies RT = \theta (bn / log(n))$ 

Bucket sort (~ Counting set Lut Sucket = range)<br>A= (78 17.3 39 / 26 / 72 94 , 21 / 12 / 23 ) 98 K Sudcets 150 17.3 26 21 39 68 78 2  $\begin{pmatrix} 4 \\ 9 \end{pmatrix}$  $0, 1020$  to 10 60 70 80 90 100 bucket  $n = n_1 + n_2 - \frac{1}{2}n_k$ <br>
[0-10] elem  $n_i = \#$ dem infuctor i Elni]=  $\frac{n}{k}$  anoton)<br>
. "Place" items into buckets (linear townsel)  $\theta(n)$ o sort each bucket (inseither) =>?  $\sum_{i=1}^{\infty}\Theta(n_i^2)$ output sorted values in Such, Vucks...Luck k nore efficient  $\sqrt{2\sqrt{2}}$ assume. ussume<br>values distribute  $K$  to use is  $K=n$ 

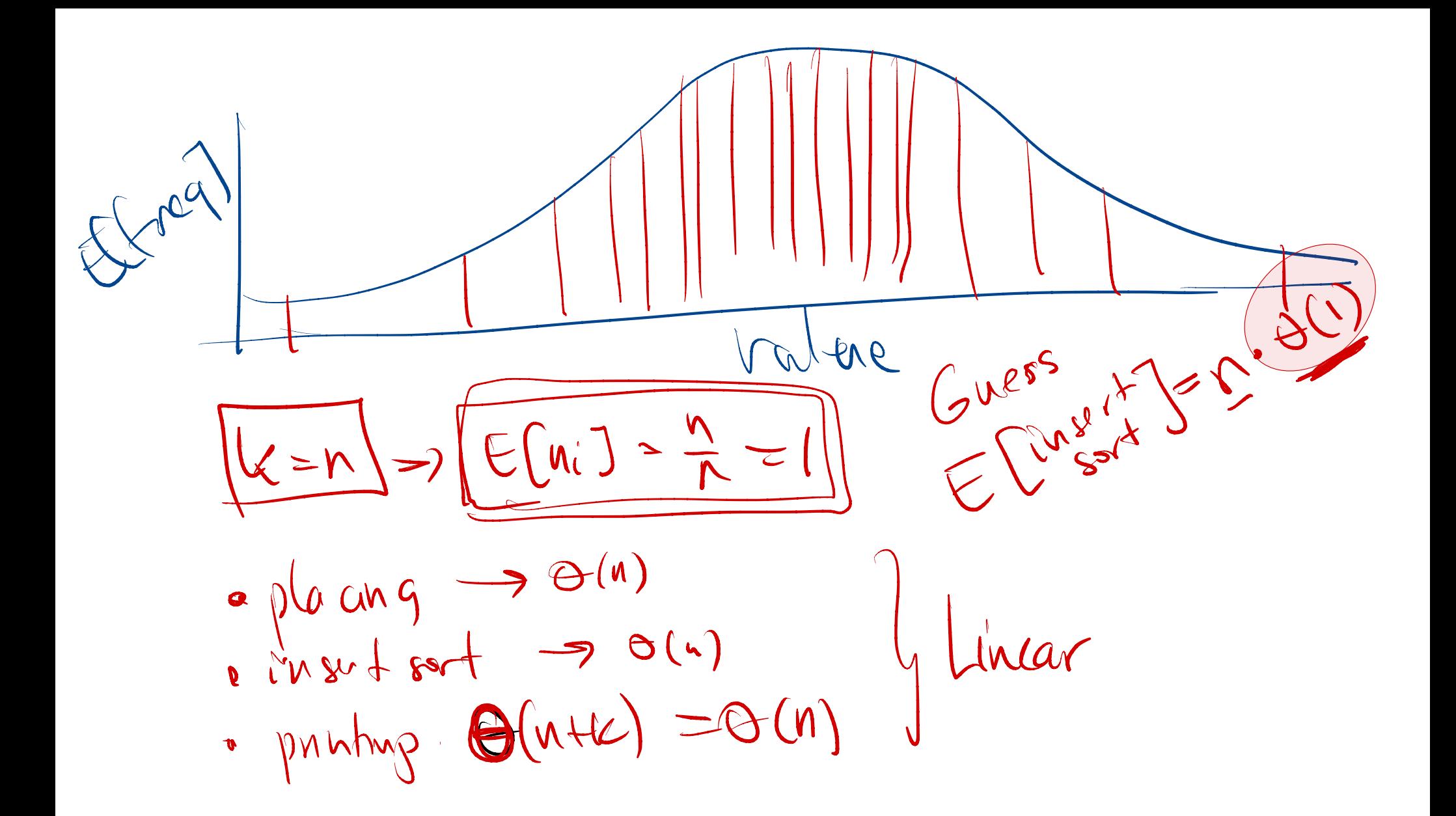

 $i = k^{\text{order}}$   $N_i = \sum_j k_{ij}$   $N_i^2 = \left(\sum_{j=1}^n x_{ij}\right)^2$  $(5a+4c)$  $e^{ax}$   $\overline{1}$   $y$ <br>  $E[x^{2}] = E[\sum_{j}x_{ij}]^{2} = E[\sum_{j}x_{ij}^{2}] + E[\sum_{j}x_{ij}^{2} \cdot x_{ik}]$  $=\sum_{j=1}^{n}E(x_{ij}^{2}) + \sum_{j}\sum_{k\neq j}(x_{ij}.x_{ik})$  $1.5644jk$  $E[x_{ij}^2] = 1.8(x_{ij-1}^2) + 0.$   $\begin{cases} x_{ij} \cdot x_{ik} = 1.5 \\ y_{ik} = 1.5 \end{cases}$  $\sum_{i}\sum_{k\neq j}\frac{1}{n^{2}}$  $= \sum_{i=1}^{n} \frac{1}{n}$  $\Theta(\mu)$  $= \Theta(1)$